## **Photoshop 6 Software Free Download [PORTABLE]**

Installing Adobe Photoshop is relatively easy and can be done in a few simple steps. First, go to Adobe's website and select the version of Photoshop that you want to install. Once you have the download, open the file and follow the on-screen instructions. Cracking Adobe Photoshop is not as straightforward as installing it. It requires a few steps to bypass the security measures that are in place. First, you must obtain a cracked version of the software from a trusted source. Once you have downloaded the cracked version, you must disable all security measures, such as antivirus and firewall protection. After this, you need to open the crack file and follow the instructions on how to patch the software. Once the patching process is complete, the software is cracked and ready to use.

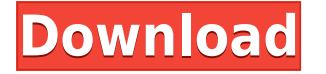

One of my favorite utilities is the Layers/Masking Mask panel. I created this image to compare how it works to a Layer Mask. I can click in the empty area of the mask and create a new layer. If I deselect the Masks panel entirely, the Layer Mask turns off. If I select the Layer/Masking group, the Layer Mask turns on and off as can be seen by clicking on the Masks panel. Here's another tip. Use the Brush Tool to scrub through your image and get rid of big color banding. Figure 4 shows an example of how this can work nicely when you create a new layer mask which is obvious in its effectiveness. Color Efefct allows you to create a variety of custom color effects, including vibrance, contrast, sharpness, and more. Many tutorials were web-posted this year, including a step-by-step guide from Wayne Shotwell, which appears on top of this review. Convert an existing image to Channel Mixer mode and get new contrast, color balance (or primaries) and lights and darks. This is a very useful feature if you typically shoot in RAW but "fix" your images in Photoshop. You can also extract unwanted light and dark tones with the separation of duplicate channels. Save time by automatically creating Layer Elements for images with layer masks. It works with the new CS3 layers using the "LayerMasks" check box. You can use automatic layer element creation to easily create groups of layers. You can create groups containing layers and mask them. You can combine elements to make even more complex masks. These can be exported to other image types, such as.DNG and AVI.

## **Download Adobe Photoshop CCWith License Key WIN + MAC {{ New! }} 2023**

With a few simple steps, you can get your artwork looking exactly how you want it to look. In addition to the tools discussed here, you'll find a host of brushes, features, plug-ins, and other tools that you can use to create stunning artwork in Photoshop. You'll need a monitor, a graphics tablet, a keyboard, and a mouse to get started. Modern operating systems like MacOS and Windows makes virtually every piece of hardware that Photoshop will use a snap to install and do not require a separate driver. It also works with or without an internet connection. To create things in Photoshop, you have to start with a blank canvas, which is a bit of conventional thinking. Most designers work on design layers, enabling them to have a separate design to move across different editing programs. A properly functioning showcase is a great first step in your career. It doesn't matter how many pixels you've got -- if you try to fit in all of them, the quality will suffer. If you plan to print or share your photo, make sure it can accommodate at least 300dpi. This means your whole photo will be pixelated when printed on a non-Photoshop printer. Shapes, colors, patterns, gradients, and so much more easily accessible than ever before. You don't need to be a professional or experience graphic designer to create your own artwork in Photoshop. Simply select the basic tools and create stunning artwork that's perfect for your designs. Elements is a more basic version designed to speed up the busy workflow of editing images on a PC. It offers all the tools that can be found in Elements AND more, so you can start designing right away. Photoshop is much more advanced, and offers a lot more beyond editing photos. 933d7f57e6

## **Adobe Photoshop CC CRACK With Keygen WIN + MAC [32|64bit] 2023**

"We are passionate about investing in our customers and making Photoshop better each and every day. They've told us that these updates will help bring their creative ideas into reality and make their editing even easier," said John Nackman, director of Photoshop. "The new features work with the user's outer and inner worlds – the physical and digital, captured and imagined – to help them create, share and connect." With Share for Review (beta), editors can easily collaborate on projects with no need to leave Photoshop. Simply log in to Sketchbook (Adobe's instant portfolio of creative assets) and invite all collaborators. They can then view, layer and annotate the same document or project with access to advanced editing tools, without needing to download it. Other projects can also now be shared seamlessly with friends and colleagues from anywhere. Camera Shake Removal makes it easy to shake off unwanted background distractions, and simplified photography with Lens Correction and HDR make adjusting photos in Lightroom seamless. Selection enhancements in Photoshop help users accurately select precisely what they want, making it easier than ever to remove unwanted content. On select models of the 2016 MacBook Pro with Touch Bar, the Delete and Fill tool is far more powerful as it's now a one-click operation that lets users replace the content of an image without needing to erase and redo everything. Adobe Sensei AI in Photoshop is a new AI (artificial intelligence) technology that leverages machine learning and deep learning to help provide image editing assist. It will become an integral part of Photoshop CC and Elements. With this new technology, Photoshop and its AI-powered "in-app" features can separately and together learn what makes for a great image over dozens of millions of images and then do the editing.

photoshop cs6 free software download adobe photoshop lightroom cc 6 download photoshop creative suite 6 download adobe photoshop lightroom 6.1 1 download adobe photoshop lightroom 5 64 bit download download photoshop cs6 64 bit windows 8 free download photoshop cs6 for windows 8 64 bit download adobe photoshop cs5 for windows 8 64 bit photoshop software free download for windows 8 64 bit photoshop free download for windows 8 64 bit

One of the best sites to find high-quality images is Pixabay . Pixabay is a website where you can find millions of free high-resolution stock photos, vectors and a lot of useful guides about photography.

This is one of the best websites to find great images for your projects. The images you find here are free for commercial use and are also fully linked with the source so all you have to do is to download. If you want to save more time, just check the great tutorials on how to take high quality images. Photography is a versatile art form. There are multiple ways of making it visible and most importantly, it ends up in various forms of media, which makes it multi-purpose and versatile. If you like to make your own prints from your camera, this article will teach you on what factors you need to consider before you start editing your photos. Some of the best editing tools include; Photoshop, Lightroom, Snapseed etc. With nonlinear (graduated) pencils, pencil brushes and gradients, you can quickly and easily change the composition of your canvas to create a new look due to the addition of creative tools for artifacts and soft edges. With the brush tools, brushes in any available hard and soft brush set can be loaded. Within their respective brush library settings, you can select a particular set of brushes in hard or soft sets and adjust the individual brush settings such as brightness, size, opacity, pattern and more. Among the many new features is the Ability to Adjust A

Dye Transfer, a new utility that allows you to adjust colors in X-Rite i-1 and ColorChecker charts. Use it to enhance your images by modifying the colors in the chart to match the look and feel of your image.

It's a good way to get started with Photoshop if you're new to the platform. There's also a great collection of built-in photo editing effects that'll stretch even casual photographers' skills. But there's always more people can do. There are dozens of third-party Photoshop plugins, extensions, and templates available for download. And there's plenty of user-made tools and online tutorials. Photoshop's 3D features will be removed in future updates. Users working with 3D are encouraged to explore Adobe's new Substance 3D collection, which represents the next generation of 3D tools from Adobe. Additional details on the discontinuation of Photoshop's 3D features can be found here: **Photoshop 3D Common questions on discontinued 3D features.** When you're working in Content-Aware for professional-quality results, you'll be saving a huge amount of file size. But keep in mind, that's only if you're working with a single layer or very few layers. If you're working with a more complex image, downsampling might make the file size smaller. Once you're done resizing, it's much harder to recover the file size, so make sure you save the file at the final resolution you want. This striking (but expensive) effect was part of Lightroom sometime in 2016. Photoshop, of course, has its own version of the same effect. But this version is a bit easier to use than Lightroom's version. Press "S" to open the effect panel and select the Lens Distortion option. Then adjust the slider until you get the results you like. This takes a few seconds, so be patient as you tweak.

<https://jemi.so/7scanintion/posts/2zarV2MlwZgLsTdplMyu> <https://jemi.so/7scanintion/posts/1ZiavBk2ejrKOxlrmr3P> <https://jemi.so/7scanintion/posts/Cd4VqosIGuTcUApbFqF3> <https://jemi.so/7scanintion/posts/X7AIB6QmVUhRCALqZQra> <https://jemi.so/7scanintion/posts/A9dyzOC0zeXWcAvtV5RQ>

Adobe Photoshop CS6 provides easy-to-use, powerful and intuitive tools to help you enhance your images and creative work quickly and easily. You can see your work on the screen as you choose it, copy and move it around, and then adjust it in the same view to look exactly the way you want. As a result, you can keep your focus where it belongs—on the creation of your images, designs, or creative ideas. Adobe Photoshop CS6 gives you an easy-to-use, powerful and intuitive photography workflow application that lets you learn fast and get to work on your creative projects. In addition to being a powerful editing tool, Photoshop includes a revolutionary selection workflow, intelligent image organizing and organization tools, comprehensive layer compositing tools and extensive video editing features that allow for creation of professional animation, presentations, and other professional media. Adobe Photoshop is a best choice of Digital Photo Editor and Photo Retouching software for all types of image editing needs, thanks to their strong selection tools, smart new adjustment options, and powerful retouching tools. However, because Adobe keeps extending the capabilities of Photoshop and Photoshop Elements, which are now fully compatible with the ACR workflow, the set may have some overlap. Various new features have been introduced over the years for different tasks – see Release Notes for more information. To use both Photoshop and Lightroom, it is better to use specific versions of the programs. If you use Photoshop for graphic design and Lightroom for photography, you can also use them together for better productivity. When you are using both Photoshop and Lightroom at the same time, you can open individual photos in one program and work with them from there, while maintaining a seamless workflow. This also minimizes the risk of inf...

Adobe Photoshop features three cloud-based file viewing systems, significantly broadening the types of artifacts and noise that can be successfully removed from photographs and making previously troublesome details visible. Adobe's new File Display tools make it easier than ever to see more of what's behind files and help users discover content faster. The File Display panel shows details of image files' layers, information about a file's source and creation/modification dates, and other metadata, letting you quickly find and share the content you need to see and understand. "Today, the world's best photo editing apps and plugins like Photoshop and Lightroom have inherited their tooling from Illustrator, which was designed for print," said Rebecca Marranca, Adobe senior product manager. "However, the digital transformation is impacting all aspects of photo editing. In response, Adobe is bringing much of Photoshop's editing and compositing power to the web, leveraging the most stable APIs available to deliver a simplified workflow that encourages collaboration across all platforms." LOS ANGELES--(BUSINESS WIRE)-- Today, Adobe (Nasdaq:ADBE) announced at Adobe MAX – the world's largest creativity conference – new innovations in Photoshop that make the world's most advanced image editing application even smarter, more collaborative and easier to use across surfaces. Share for Review (beta) enables users to conveniently collaborate on projects without leaving Photoshop, and new features make editing images in a browser far more powerful. Additionally, the flagship Photoshop desktop app adds breakthrough features powered by Adobe Sensei AI, including selection improvements that enhance the accuracy and quality of selections, and a one-click Delete and Fill tool to remove and replace objects in images with a single action.